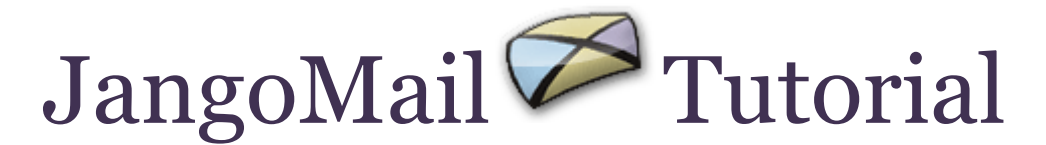

# **Optimizing Deliverability of Emails in JangoMail**

This document explains steps you can take and settings you can make in your JangoMail account to maximize the deliverability of your emails. It also explains steps that we take to ensure the highest possible delivery rate of our customers' emails. With more and more organizations taking steps to combat spam, it is important to understand how spam filters work and how to make sure your legitimate emails get through to your recipients.

# **Steps You Can Take**

# **1. Optimize your Subject line**

Don't use all CAPS in the Subject line. Do not put a \$ sign or an ! point in the Subject line. Avoid words like "cash", "win", "prize", "free", or "discount".

In general avoid words in your Subject line that if you saw in an email to yourself would make you delete it.

# **2. Turn open-tracking off (also known as read-tracking)**

Turn off read-tracking. Some spam filters block emails if they contain a "web bug". A web bug is the invisible unique image JangoMail places at the bottom of HTML emails to provide our customers with open-tracking reporting capabilities. If this particular Reporting metric isn't too important to you, send your emails without open-tracking.

# **3. Send HTML and plain text together, instead of just HTML**

If you're sending HTML messages, make sure to also include a plain text alternative for those email readers that support HTML. The reason for this is because spam filters will flag a message as spam if it contains an HTML message but no plain text alternative.

# **4. Use the JangoMail "Spam Check" Feature**

Before you click the "Send Email" button in JangoMail, it is recommended that you click the "Spam Check" button. The JangoMail Spam Content Checker uses the SpamAssassin engine to "score" an email for spam content. SpamAssassin is the world's most popular spam filtering software, and it performs over 1,200 tests on an email message. For each test that an email fails, a score is assigned. If the total score is above a certain threshold (usually 5 points), then SpamAssassin classifies the message as spam, and we recommend you make adjustments to your email to get the total score under 5 before you send it out to all of your recipients.

### **5. In HTML emails, use a word or phrase, rather than a URL, as your hyperlink display text**

Phishing scams are emails sent to a user falsely claiming to be an established legitimate enterprise in an attempt to scam the user into surrendering private information that will be used for identity theft. The email directs the user to visit a web site where they are asked to update personal information, such as passwords and credit card, social security, and bank account numbers, that the legitimate organization already has. The Web site, however, is bogus and set up only to steal the user's information.

Some email clients come equipped with a phishing scam detector. Most phishing detectors work by looking for a hyperlink within the HTML portion of the email where the link display text is an actual URL, but is a different URL than from the hyperlinked URL. When using click-tracking, JangoMail modifies the destination URL, so it is important to use a word or phrase as the display text rather than a URL, since the display URL will not match the hyperlinked URL.

For example:

<a href="http://jngo.net/y.z?l=www.amazon.com">Click here to go to Amazon.com.</a>

### is okay, but

<a href="http://jngo.net/y.z?l=www.amazon.com">http://www.amazon.com</a>

would be interpreted as a phishing scam.

### **6. Respond to Challenge Responses**

One spam filtering technique is called challenge-response. Challenge-response filters send a reply email back to you asking you to click a link before the email that you sent is delivered to the recipient. This verifies that a human being actually sent the email. After this process, your From Email Address is white-listed with the recipient, so that future emails sent to that recipient won't generate a "challenge".

# **Steps We Take**

# **1. Participation in whitelist programs**

JangoMail currently participates in several whitelist programs which helps ensure our customers' emails are delivered to their recipients' in-boxes. JangoMail has whitelisting agreements with AOL, Juno/Netzero, AT&T Broadband, Comcast, and participates in third-party whitelisting programs such as **[Ironport's Bonded Sender](http://www.bondedsender.com/)** program.

# **2. Staying off email blacklists**

A controversial, yet still widely used method of spam filtering is subscribing to one or more publicly available email blacklists. Blacklists contain IP addresses of companies that are known to have a record of spamming. JangoMail and its email servers are not blacklisted anywhere, and we take proactive measures to ensure that we maintain an excellent reputation with blacklist operators.

# **3. Publishing Sender Policy Framework (SPF) Records**

JangoMail publishes Sender Policy Framework (SPF) records for not only the domain jangomail.com, but for the domains we host on behalf of our customers. SPF is an open standard that fights email address forgery and makes it easier to identify spam, worms, and viruses via records in the Internet Domain Name System (DNS). Customers using their own branded domains in the From Line of their outbound

emails are encouraged to publish SPF records within their own DNS servers. JangoMail's support team is available to assist in the composition of the appropriate SPF records. For more information on SPF, please see [http://spf.pobox.com.](http://spf.pobox.com/)

### **4. Signing email campaigns with DomainKeys/DKIM**

JangoMail signs all email campaigns using a jangomail.com From Address with DomainKeys and DomainKeys Identified Mail (DKIM), to ensure optimal deliverability to receivers that authenticate messages based on these technologies, like Yahoo! Mail and Gmail. Additionally, JangoMail provides the tools to and instructions for you to set up DomainKeys/DKIM for your own domain if you do not use a jangomail.com From Address. For more information, see the document: [DomainKeys and DKIM](http://www.jangomail.com/documents/Public/JangoMail_DomainKeys_DKIM.pdf)  [Signing with JangoMail](http://www.jangomail.com/documents/Public/JangoMail_DomainKeys_DKIM.pdf)

# **5. Responding to each spam complaint individually**

Even though our customers send legitimate emails that conform to our anti-spam policies, that doesn't mean that recipients don't complain. Sometimes a recipient may forget that they signed up for a particular list. Therefore, all spam complaints that are reported to us are responded to individually. We begin with an inquiry to the customer as to how the address in question ended up on the list. After obtaining the relevant information from our customer, we compose a response to the complainant and carbon-copy our customer. Often times, after this process, we will receive an apology from the complainant. This ensures that we maintain an honest, clean, and high-integrity relationship with the Internet community at large.

### **6. Email server log file monitoring**

A special log file analyzer is used to monitor our email server log files for failed deliveries. This analyzer generates a daily report to our network administrators, who can then determine if there are any domains rejecting email from JangoMail. Sometimes domains inadvertently block email from networks that generate too high a volume of email, even when the email isn't spam. Because we proactively monitor our log files for these types of blocks, we react almost instantly by contacting the appropriate email administrator to remove the block.

# **7. 24-hour monitoring of our network and our customers**

JangoMail administrators proactively monitor the system 24 hours/day to ensure smooth delivery of our customers' emails to their recipients. We are also alerted if a customer engages in spamming or sends content that could trigger spam filters on the recipients' side.